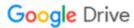

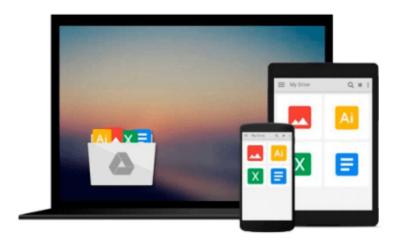

# Practical Business Analytics Using SAS: A Handson Guide

Venkat Reddy Konasani, Shailendra Kadre

Download now

Click here if your download doesn"t start automatically

## Practical Business Analytics Using SAS: A Hands-on Guide

Venkat Reddy Konasani, Shailendra Kadre

Practical Business Analytics Using SAS: A Hands-on Guide Venkat Reddy Konasani, Shailendra Kadre

Practical Business Analytics Using SAS: A Hands-on Guide shows SAS users and businesspeople how to analyze data effectively in real-life business scenarios.

The book begins with an introduction to analytics, analytical tools, and SAS programming. The authors—both SAS, statistics, analytics, and big data experts—first show how SAS is used in business, and then how to get started programming in SAS by importing data and learning how to manipulate it. Besides illustrating SAS basic functions, you will see how each function can be used to get the information you need to improve business performance. Each chapter offers hands-on exercises drawn from real business situations.

The book then provides an overview of statistics, as well as instruction on exploring data, preparing it for analysis, and testing hypotheses. You will learn how to use SAS to perform analytics and model using both basic and advanced techniques like multiple regression, logistic regression, and time series analysis, among other topics. The book concludes with a chapter on analyzing big data. Illustrations from banking and other industries make the principles and methods come to life.

Readers will find just enough theory to understand the practical examples and case studies, which cover all industries. Written for a corporate IT and programming audience that wants to upgrade skills or enter the analytics field, this book includes:

- More than 200 examples and exercises, including code and datasets for practice.
- Relevant examples for all industries.
- Case studies that show how to use SAS analytics to identify opportunities, solve complicated problems, and chart a course.

Practical Business Analytics Using SAS: A Hands-on Guide gives you the tools you need to gain insight into the data at your fingertips, predict business conditions for better planning, and make excellent decisions. Whether you are in retail, finance, healthcare, manufacturing, government, or any other industry, this book will help your organization increase revenue, drive down costs, improve marketing, and satisfy customers better than ever before.

### What you'll learn

- Which are the most important tools for performing analytics
- How to program in SAS
- How to explore, validate, and clean data
- How to understand and use basic statistical methods and techniques
- How to forecast future value using SAS
- How to build predictive models
- Fundamentals of big data

### Who this book is for

This book is for IT Professionals who want to become business or data analysts, predictive modelers, data scientists, social media analysts, big data analysts, or BI analysts. It's also for anyone who wants to break into data analytics or professionals who want to expand their skills.

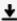

**Download** Practical Business Analytics Using SAS: A Hands-on ...pdf

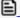

Read Online Practical Business Analytics Using SAS: A Hands- ...pdf

Download and Read Free Online Practical Business Analytics Using SAS: A Hands-on Guide Venkat Reddy Konasani, Shailendra Kadre

#### From reader reviews:

#### **Melanie Roberts:**

Have you spare time for just a day? What do you do when you have much more or little spare time? Yep, you can choose the suitable activity intended for spend your time. Any person spent their spare time to take a walk, shopping, or went to the actual Mall. How about open or read a book entitled Practical Business Analytics Using SAS: A Hands-on Guide? Maybe it is for being best activity for you. You realize beside you can spend your time with your favorite's book, you can better than before. Do you agree with their opinion or you have other opinion?

#### **Robert Hutzler:**

Do you considered one of people who can't read gratifying if the sentence chained within the straightway, hold on guys this aren't like that. This Practical Business Analytics Using SAS: A Hands-on Guide book is readable simply by you who hate those straight word style. You will find the data here are arrange for enjoyable reading experience without leaving also decrease the knowledge that want to deliver to you. The writer regarding Practical Business Analytics Using SAS: A Hands-on Guide content conveys the thought easily to understand by lots of people. The printed and e-book are not different in the articles but it just different in the form of it. So, do you nonetheless thinking Practical Business Analytics Using SAS: A Hands-on Guide is not loveable to be your top checklist reading book?

#### **Scott Marin:**

Typically the book Practical Business Analytics Using SAS: A Hands-on Guide will bring you to definitely the new experience of reading a book. The author style to spell out the idea is very unique. In case you try to find new book to read, this book very acceptable to you. The book Practical Business Analytics Using SAS: A Hands-on Guide is much recommended to you to read. You can also get the e-book through the official web site, so you can easier to read the book.

#### **Helen Scott:**

The particular book Practical Business Analytics Using SAS: A Hands-on Guide has a lot of knowledge on it. So when you make sure to read this book you can get a lot of advantage. The book was authored by the very famous author. The author makes some research previous to write this book. This book very easy to read you can find the point easily after looking over this book.

Download and Read Online Practical Business Analytics Using SAS: A Hands-on Guide Venkat Reddy Konasani, Shailendra Kadre #WFLXAG2VKC5

# Read Practical Business Analytics Using SAS: A Hands-on Guide by Venkat Reddy Konasani, Shailendra Kadre for online ebook

Practical Business Analytics Using SAS: A Hands-on Guide by Venkat Reddy Konasani, Shailendra Kadre Free PDF d0wnl0ad, audio books, books to read, good books to read, cheap books, good books, online books, books online, book reviews epub, read books online, books to read online, online library, greatbooks to read, PDF best books to read, top books to read Practical Business Analytics Using SAS: A Hands-on Guide by Venkat Reddy Konasani, Shailendra Kadre books to read online.

### Online Practical Business Analytics Using SAS: A Hands-on Guide by Venkat Reddy Konasani, Shailendra Kadre ebook PDF download

Practical Business Analytics Using SAS: A Hands-on Guide by Venkat Reddy Konasani, Shailendra Kadre Doc

Practical Business Analytics Using SAS: A Hands-on Guide by Venkat Reddy Konasani, Shailendra Kadre Mobipocket

Practical Business Analytics Using SAS: A Hands-on Guide by Venkat Reddy Konasani, Shailendra Kadre EPub